## Photoshop Download For Free Windows 7 32 Bit =LINK=

Cracking Adobe Photoshop is not as straightforward as installing it. It requires a few steps to bypass the security measures that are in place. First, you must obtain a cracked version of the software from a trusted source. Once you have downloaded the cracked version, you must disable all security measures, such as antivirus and firewall protection. After this, you must open the crack file and follow the instructions on how to patch the software. Once the patching process is complete, the software is cracked and ready to use.

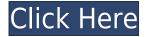

This new feature brings in the Color Curves panel from Adobe's Open Camera plugin, allowing you to adjust the channels that you wish. In five or six passes, you can get a good vibe for how the image will look after finishing the editing process. Here we have a fly-through of the Adobe Camera Raw application in Adobe Lightroom, along with the adjustments and previews of the five best adjustments from the Adobe Camera Raw application. Of all the adjustments, the Auto Contrast adjustment is my pick of the best, although the Auto Luminance, Auto Saturation, and Auto Color Enhance adjustments are also great. This panel, which contains filters for vignetting, moire, pixel, blur, and grain, showcase the detail of the images. Previously, creating the same effects required several extra steps. While the current panels offer similar results (even though more editing is required), retouching them is a breeze with the advanced tools you have in Lightroom 5. Now that we've covered Lightroom 5's capabilities in the editing area, I'd like to go back to one of my main gripes about the program, its lack of support for Raw files from Fujifilm X-Trans sensors. In short, Photoshop Elements 8 couldn't be simpler, because it works better than any other image editor you've ever used. Photoshop Elements 8 makes perfectly good sense to everyone, and that's the point: Everyone without Photoshop (or Photoshop for beginners) can now use Elements to edit their photos.

## Adobe Photoshop CS3 Download Torrent (Activation Code) Full Version [Win/Mac] 2022

Over the last three years, Chrome has been working to empower web applications that want to push the boundaries of what's possible in the browser. One such web application has been Photoshop. The idea of running software as complex as Photoshop directly in the browser would have been hard to imagine just a few years ago. However, by using various new web technologies, Adobe has now brought a public beta of Photoshop to the web.

(If you prefer watching over reading, this article is also available as a video.)

What It Does: The Liquify tool lets you reveal, distort, and animate layers of your graphic design. You can also enhance the edges of your graphic design with the Liquify tools. Whether it's for an effect, an edge, or to add some depth, this feature will benefit your project. What It Does: For beginners, Adobe plug-ins (specifically, the Adjustment Layers tool) are extremely helpful. You can select the original image, apply filters, and modifies adjustments for the background color of the image. Further, some plug-ins are available as presets so you can save your adjustments and apply them across a number of your projects. For example, you could load a preset for black and white, resize the image, and apply a Grain Merge filter. Go ahead and try it now! It's easy to use. Facebook has about 1.44 billion active users and Twitter has about 330 million. Both are rapidly growing! Facebook Pages are more popular than Twitter pages and Facebook has integrated some of the functionality of Twitter into its platform. It makes it easier to use for you in the beginning. People are already familiar with the Facebook application program interface ("app") used for connecting with your friends and family. e3d0a04c9c

## Adobe Photoshop CS3Torrent (Activation Code) For Mac and Windows 64 Bits {{ New! }} 2022

To keep up with all these Photoshop advanced techniques, it is very important to have a good understanding of its various tools and features. If you are looking for the fastest way to learn Photoshop and improve your skills, then follow the below tips: The best way to learn Adobe Photoshop is to use it. It is never too early to begin and you should learn key basics to make your creative work seem more advanced and polished. The next best way to learn Adobe Photoshop is to buy Adobe Creative Suite and learn through using the software itself. If you want a very basic guide to learning, then check out the link here: How to Learn Adobe Photoshop? What if you have already tried using Photoshop? You still need to learn the basic commands to get the best results out of it. Also, you need to read friendly tutorials on the internet to have a basic understanding about the various tools and commands to make your job easier. Read some of the following tutorials for the best useful tips and tricks to learn Photoshop: Learning Photoshop is like learning a new language. The more you use Photoshop, the less you will find yourself struggling to remember what the socalled keyboard shortcuts do for the program. That said, the light blue toolbar at the top of the canvas (or Layer) is the easiest place to find the shortcuts. And if not, the Menu Bar is a good place for the shortcuts. And if not, you can search for them online or in books like this one, if they're not in the light blue toolbar.

photoshop download hacked version adobe photoshop download highly compressed photoshop download heart shape adobe photoshop download how photoshop download hp photoshop download editor photoshop download exe file photoshop download error 113 photoshop download english is photoshop 7.0 free download

Adobe Photoshop has all the features which is not available in other software. The Adobe is the best software in use today and let the knowledge finish the job. The latest version of Photoshop is Photoshop CC 2014. Photoshop is the only software which is omnipotent the best of all in the field of technology. Like other software, Photoshop is used to edit images or edit graphics with quality, impact, and creativity. It is used by a large number of people and requires professional grade make. Photoshop is one of the best software which is available to edit the images. It is equipped with all the features which is not available in other software. The software is not simple to use. The desktop version is available for the use. Photoshop is the best software to really get an edge in the image editing field. You can edit maximum number of files on the go. Some other software will not provide the same experience in editing images. You can also print and create postcard in Google Sketchup. Photoshop is merely a software which is used to enhance user experience and create the images with the help of different tools. The desktop version is located the best among the options that are available today. Photoshop is the best image editing software available today. It has the capability to edit and manipulate all the images in an easy fashion. The software is designed for the professional, but it's also suitable for any amateur user. With Photoshop, you can create a wide array of graphic arts for business, creating logos, brochures, marketing, and other products.

Color profiles are especially useful if the photo is shot on a color printer. A profile will ensure that the colors in the photo will also look correct when put onto a different device. Cameras and printers often have their own color spaces, but if all of the color has been adjusted in the photo, you can then go back using the Color Range dialog and set a color standard for when the picture is printed. Using a standard profile will ensure that the colors remain consistent, regardless of how the image is viewed and printed. Adobe Photoshop is the most popular editing software applications. It is used by anyone who develops, edits, and publishes their own photos. It runs on Windows, Mac and Linux. The interface is very user-friendly, and is packed with powerful features for image manipulation. There are many plug-ins that can be used with the application, including Adobe After Effects, Adobe Premiere Pro, Premiere Elements, and Photoshop Express. Adobe Photoshop's tools are used in a wide array of industries, including commercial, architectural, fashion, sports, entertainment, and more. Also, in many cases they are the leading-edge products in their respective fields. Adobe Photoshop CC 2019 provides various advanced editing tools. You can directly access the tools from the main menu by clicking on the Photoshop icon. On the left hand side, there are various editing tools such as History/History browser, Multi Brush, Layer Styles, Puppet Warp, New Layers, Selections, Layer Masks, Adjustments, Gradient Maps, and Filters. There are various multi-function features, for Example, by clicking on the Red eye fix option, various tools will appear on the left hand side menu.

https://soundcloud.com/asingtakueir/refx-nexus-2-expansion-hollywood37

https://soundcloud.com/oteotuvengg/survce-2-0-serial-full-version

https://soundcloud.com/tranavkabuf1983/download-map-starcraft-1-nhieu-tien

https://soundcloud.com/aviagasomos5/reloader-activator-33-crack-full-download-windows-office

https://soundcloud.com/predinpropen1988/airis-kira-n7000-1-13a-zip

https://soundcloud.com/apneligesch1978/download-mmi-5150

https://soundcloud.com/aberavusiwee/the-punisher-download-torrent

https://soundcloud.com/lingpresarfar1980/agent-cody-banks-hd-full-movie-download

https://soundcloud.com/ucurtioti1977/download-microsoft-office-access-database-engine-2007-64-bit

https://soundcloud.com/tionacosou1971/todos-los-capitulos-slugterra

https://soundcloud.com/waddlensanzei/accurate-accounting-5-keygen-308

https://soundcloud.com/twintingchowdfes1981/descargar-woody-20-sp6-espanol

https://soundcloud.com/borissa47/3dxchat-download-crack

While it doesn't yet include all of Photoshop's features, you will see many of the most powerful and popular Photoshop industry-leading selection features in Photoshop on the web, including Object Selection, Remove Background, Adobe Camera Raw's image adjustments, and Content-Aware Fill. There are plenty of capabilities to enable you to make your images look better, remove unwanted items from your images, and composite photos together to create the innovative outputs that only Photoshop can deliver. Select some of your favorite images from your phone or camera roll and set a new wallpaper for the Desktop. Dark Mintage is a free app with powerful image editing ability. It comes with a set of Max Brushes that you can use to create awesome portraits and other images. Nowadays, everybody is accepting these snaps as their primary social media platform. Smartphone users should download Adobe Photoshop Touch to create amazing digital designs and graphics. It comes with more than 100 Photoshop CC brushes within the main app, 30 trendy designs preselected by professional designers, and mobile-optimized templates. The optimal app for mobile designers and illustrators. Professional and easy to use. Smartphones users can now easily edit their photographs, edit their selections to remove objects, change colors, and much more. The app is available for free on the App Store, Google Play, Windows Store and Amazon App Store. Photoshop

on the Go is the latest mobile app from Adobe. This free app lets you easily create artwork from your mobile screen. It comes with more than 30 professional design elements, such as shadows, gradients, and textures, preloaded with this mobile app. Manage, share, and access your designs easily. Create your own designs! This is the fast, easy and absolutely responsive way to apply color schemes and templates in just seconds. You can import photos and design elements directly from your mobile gallery.

Photoshop Mobile is available for both Android and iOS devices.

 $\underline{https://parupadi.com/wp-content/uploads/2023/01/Photoshop-Download-For-Free-Windows-7-TOP.pd}$ 

 $\frac{https://gotweapons.com/advert/adobe-photoshop-cs3-free-download-full-version-with-crack-for-windows-10-top/}{}$ 

https://shalamonduke.com/download-photoshop-2022-activation-key-activation-key-lifetime-patch-20 23/

 $\underline{http://adomemorial.com/2023/01/02/download-free-adobe-photoshop-cc-2014-incl-product-key-3264b} \underline{it-hot-2023/}$ 

https://transports-azpeitia.fr/photoshop-cc-2015-version-18-download-free-free-registration-code-202 3/

https://www.simplyguyana.com/wp-content/uploads/2023/01/derneo.pdf

https://albanozau.com/adobe-photoshop-2022-version-23-1-1-download-free-license-key-license-key-full-updated-2023/

http://wohnzimmer-kassel-magazin.de/wp-content/uploads/hilviv.pdf

 $\underline{http://www.prokaivos.fi/wp-content/uploads/Download-free-Photoshop-2022-Version-231-With-Activation-Code-X64-NEw-2023.pdf}$ 

https://chessjunkies.net/adobe-photoshop-cc-2015-version-17-license-code-keygen-product-key-pc-windows-2023/

http://openmindfest.com/photoshop-cs4-download-free-best/

http://www.midax.it/registrazione-utenti/

https://slab-bit.com/download-photoshop-for-mac-big-sur-crack-fix/

https://medicilearningit.com/download-free-adobe-photoshop-2021-version-22-3-with-licence-key-forwindows-x32-64-final-version-2023/

https://autko.nl/2023/01/photoshop-cs5-download-mac-link/

 $\frac{https://merryquant.com/photoshop-cc-2015-with-registration-code-activation-code-for-mac-and-windows-3264bit-latest-update-2022/$ 

https://maisonchaudiere.com/advert/photoshop-2022-version-23-full-version-for-windows-x64-2023/

http://simonkempjewellers.com/wp-content/uploads/2023/01/zabdgas.pdf

 $\underline{https://annodyne.in/wp-content/uploads/2023/01/Download-Adobe-Photoshop-CC-With-License-Code-License-Code-License-License-$ 

Full-Product-Key-lifetime-releaSe-2023.pdf

https://bodhirajabs.com/photoshop-download-for-windows-10-for-pc-hot/

https://xtc-hair.com/photoshop-cs5-download-keygen-latest-version-2023/

https://hamrokhotang.com/advert/photoshop-elements-free-download-for-windows-10-better/

http://insenergias.org/?p=135603

https://theoceanviewguy.com/wp-content/uploads/2023/01/Photoshop 2022 Version 2301-1.pdf

https://jspransy.com/wp-content/uploads/2023/01/Photoshop-2021-Version-2211-License-Code-Keygen-2023.pdf

https://12mile.com/wp-content/uploads/2023/01/sanpret.pdf

https://smarthomeblog.net/wp-content/uploads/Images/paybayl.pdf

http://agrit.net/wp-content/uploads/2023/01/Hd-Background-Images-For-Photoshop-Editing-1080p-Free-Download-Pc-TOP.pdf

http://myepathshala.online/2023/01/02/photoshop-cc-2019-download-activation-key-keygen-full-version-3264bit-2023/01/02/photoshop-cc-2019-download-activation-key-keygen-full-version-3264bit-2023/01/02/photoshop-cc-2019-download-activation-key-keygen-full-version-3264bit-2023/01/02/photoshop-cc-2019-download-activation-key-keygen-full-version-sey-keygen-full-version-sey-keygen-full-versi

http://sendhwapublicschool.com/photoshop-2022-with-keygen-hot-2023/

Key-Torrent-WinMac-2022.pdf

 $\underline{https://www.aussnowacademy.com/where-can-i-download-photoshop-in-free-better/}$ 

http://thedailybuzzmag.com/?p=2837

https://www.divinejoyyoga.com/wp-content/uploads/2023/01/How\_Can\_I\_Download\_Adobe\_Photoshop\_Cs2\_Full\_Version\_For\_Free\_HOT.pdf

https://entrelink.hk/uncategorized/kyle-brushes-photoshop-free-download-fix/

http://casino-gambling.net/?p=10073

 $\frac{https://mybigpharmacy.com/wp-content/uploads/2023/01/Photoshop\_Download\_Free\_For\_Windows\_7\_32\_Bit\_Free.pdf$ 

 $\underline{https://rbtechfs.com/wp-content/uploads/2023/01/Adobe-Photoshop-55-Software-Free-Download-Full-Version-NEW.pdf}$ 

https://kuchawi.com/photoshop-2021-version-22-1-1-download-free-license-key-serial-number-full-tor rent-win-mac-2023/

https://turn-key.consulting/2023/01/01/photoshop-express-download-free-lifetime-activation-code-latest-release-2022/

The new "One can't miss" action makes it easier to fill in large swaths of unwanted objects in a single step. Instead of first doing a manual selection job, this tool takes care of that for you, and then performs the perfect fill for you. Many of Photoshop's best selection tools are now available to you in the cloud today. With a simple click you can use the most advanced selection methods such as Object Selection, Selection by Color Range, and Content-Aware Selection to select the areas you want. With an ellipse tool circle, square, lasso and magic wand selections, and Polygonal Selection, Photoshop enables you to make the selections that are right for your images. Collaborate with "Share for Review," which makes editing a project in Photoshop convenient and safe. Share a project with shared layers, and receive real-time updates on all changes made to your shared project. When changes are approved, the original project is automatically updated in the cloud, and you can continue editing your project. From any location, you can instantly access the latest version of a project, and you can invite others to collaborate on your project for review. Share for Review is available in Photoshop now and will also be available in Adobe Illustrator later this year. Now browser-based, the new Edit in Browser feature makes it even easier for you to edit and prepare images across multiple devices, including tablets, phones, and desktop computers. With the new Edit in Browser feature of Photoshop, you can start editing an image in a web browser and then switch over to Photoshop to fine-tune the image any time you need to. Photoshop's robust selection tools can now be used directly in a browser, and you can even use a touchscreen to perform selections on mobile devices.